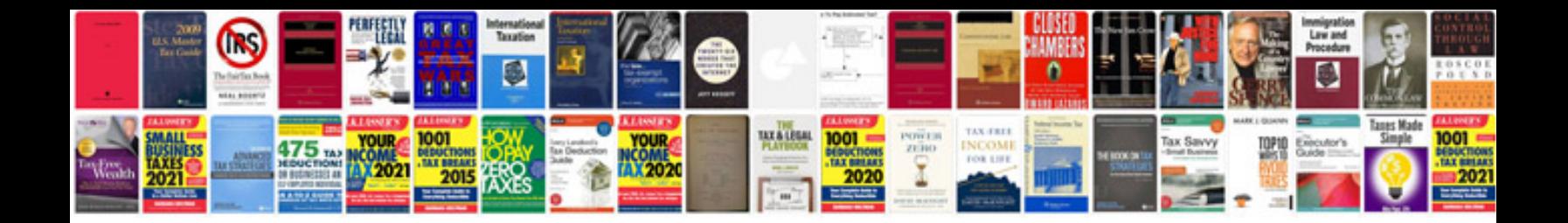

**Protestant reformation worksheet** 

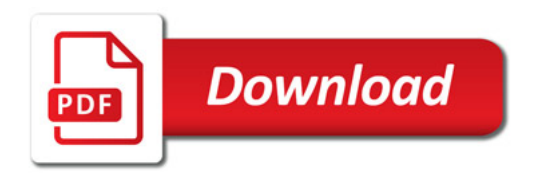

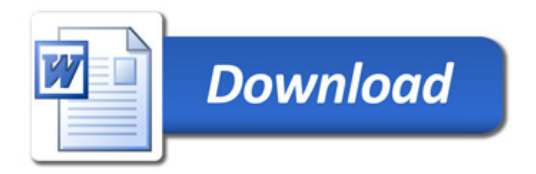